# Introduction to this Course and to Maximum Likelihood Estimation of Generalized Linear Models

- Topics:
	- $\triangleright$  Course overview
	- Quantitative methods: A Lego-inspired world view
	- $\triangleright$  Review of general linear models, my way
	- $\triangleright$  A little bit about:
		- Maximum likelihood
		- Link functions
		- Outcome variable types and conditional distributions
		- Multivariate modeling and software
		- Why this class will help you in the future

## What To Expect This Semester...

- You are here to expand your knowledge of **quantitative methods** = quantitative data  $+$  application of statistics to answer questions
	- $\triangleright$  Models are the lens though which we view research
	- $\triangleright$  New models  $\rightarrow$  new questions  $\rightarrow$  new answers
- This will NOT require anxiety-provoking behaviors like:
	- **E** Calculating things by hand—computers are always better, and more advanced statistical methods cannot be implemented by hand anyway
	- > Deriving formulas or results—it's ok to trust the people who specialize in these areas to have gotten it right and use their work (for now, at least)
	- > Memorizing formulas—it's ok to trust the computer programmers who have implemented various statistical techniques (for now, at least)
- It WILL require learning and implementing **new language and decision guidelines** for matching data, questions, and models

## How to Expand Your Knowledge of Quantitative Methods

- I will NOT:
	- Use infrequent high-stakes testing to assess your level of learning
	- $\triangleright$  Ask you to complete practice problems that have nothing to do with the research process
	- $\triangleright$  Present statistics as a series of unrelated ideas and formulae
- I WILL:
	- Use **formative assessments** to help you figure out what you need to review (7 planned; 14 points for **completing them at all**)
	- Require online **homework assignments** that give you real-world practice (6 planned; 86 points for **completing them accurately**)
	- $\triangleright$  Present statistics by linking data, questions, and models explicitly

# Our Responsibilities

- My job:
	- $\triangleright$  Provide custom lecture materials and examples that are accurate, comprehensive, and with the necessary scaffolding for your future use
	- Answer questions via email, in individual meetings, or in group-based office hours—you are ALL invited to attend to work on homework during office hours and get immediate assistance if you want it
- Your job:
	- **Ask questions**—preferably in class, but any time is better than none
	- **Review** the class material **frequently**, focusing on mastering the vocabulary (words and symbols), logic, and procedural skills
	- **Practice** using the software to implement the techniques you are learning **on data you care about**—this will help you so much more!
	- Read the texts *if you feel they are helpful* (they are mainly for reference)
	- $\ge$  Don't wait until the last minute to start homework, and don't be afraid to **ask for help** if you get stuck on one thing for more than 15 minutes

## Class-Sponsored Statistical Software

- To help address the needs of different programs, I will show examples using **SAS, STATA, and likely M***plus* (Why? Stay tuned…)
	- Why not SPSS? Because it doesn't have everything we need and it doesn't leave as much room to grow into advanced models
	- Caveat: I am a heavy-duty SAS user who picked up enough STATA to teach multilevel modeling workshops using it
		- So if you have STATA tips, please share them with me!
	- Btw, I can also help you in a little bit of R (and so can the Agresti book)
- Things to consider when choosing which one to focus on:
	- $\geq$  More programs = more entries in your "technical skills" part of CV
	- Although SAS and STATA are available through the UIowa Virtual Desktop, **only SAS is available from off campus, too**
	- What program will be used in your quant classes to follow?
	- What do the other members of your research lab use?

## SAS vs. STATA: My Opinion

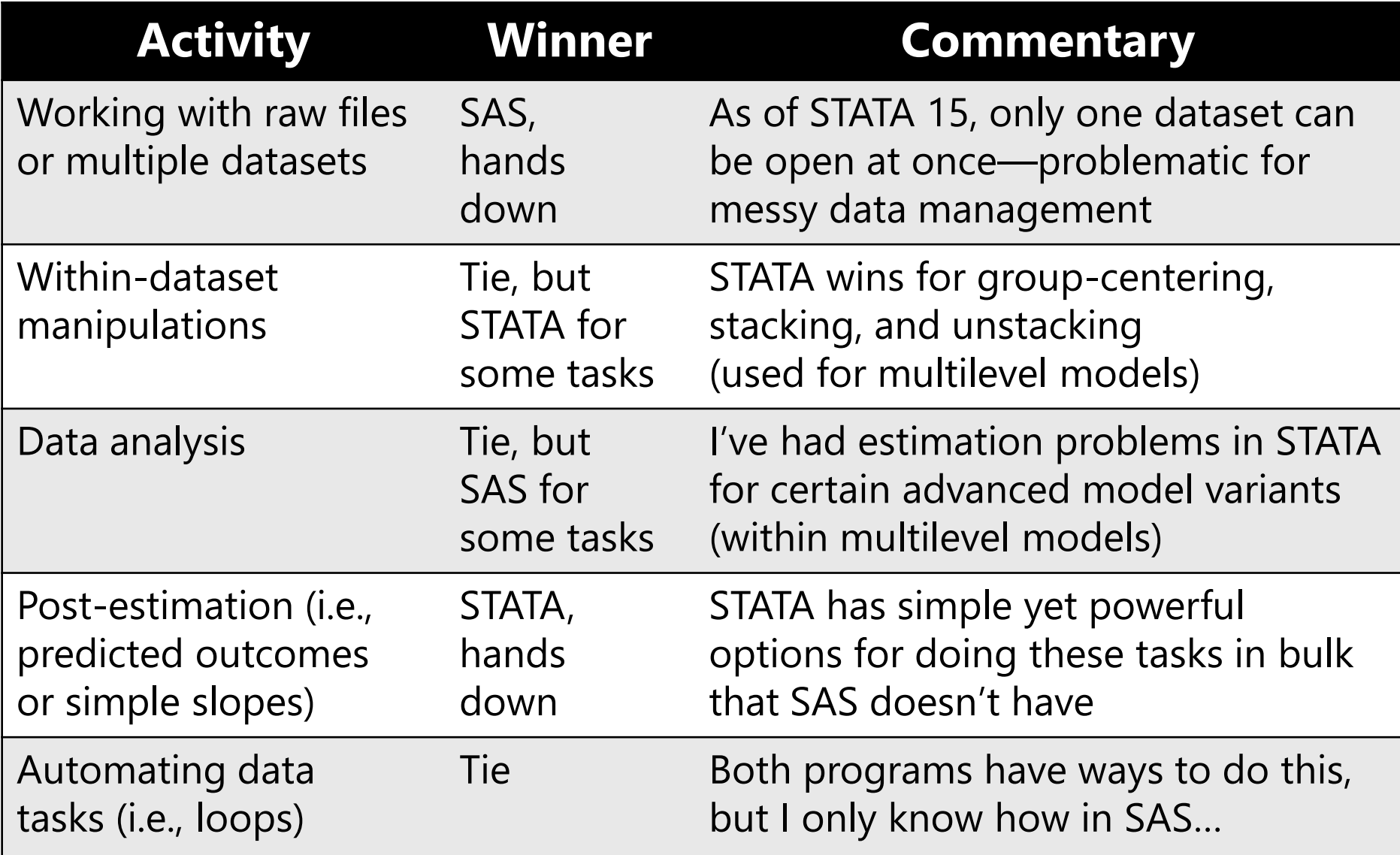

### This Semester's Topics

#### • **Generalized linear models for univariate outcomes:**

- Conditionally normal outcomes (review of General Linear Models)
- $\triangleright$  Binary and Categorical outcomes
- Count and "If-and-How-Much" outcomes
- Non-normal continuous outcomes (and maybe Quantile Regression)

#### • **Models for multivariate and repeated measures outcomes**

- $\triangleright$  Conditionally normal outcomes
- Other non-normal outcomes

#### • **Path analysis for "truly" multivariate and mediation analysis**

- Conditionally normal outcomes
- Other non-normal outcomes
- But first, the bigger picture and some background…

#### Quant Methods: A Lego-Based Approach

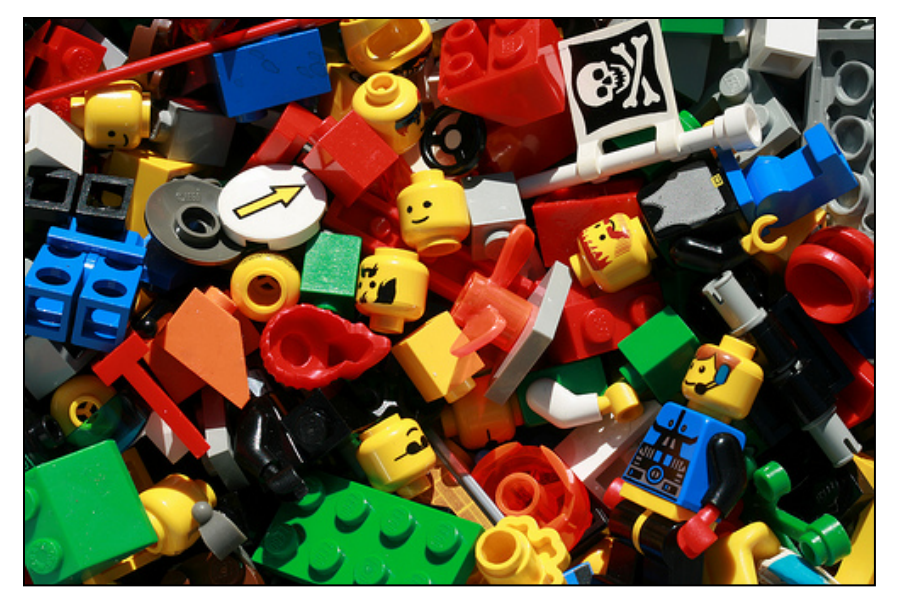

#### **Big Picture Idea**:

If you understand the elemental building blocks of statistical models, then you can build **anything**!

#### **My goal today:**

a) describe these **4 Legos**  b) use them to provide the "big picture" of this course

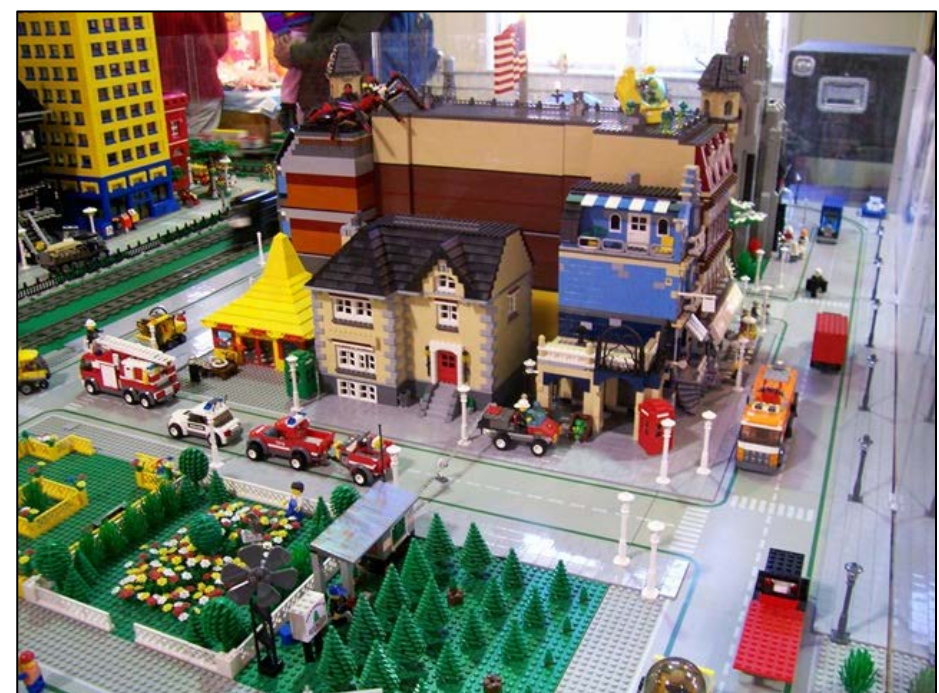

## The Origins of these Legos

- Problem: The **giant canyon** between two types of classes → To cross it, students need 2 kinds of training
	- Become conversant in **traditional** methods (and the terms that go with them) still commonly used in many research areas
	- Recognize the **building blocks** of modern analytic techniques (current and future) to build a pathway to fluency with them
		- Recognizing the building blocks of traditional methods helps, too
- Solution: Build a **bridge course** that crosses this canyon
	- > In specific: PSQF 7375, Applied Generalized Linear Models
	- In general: A Lego-based **philosophy** for learning quantitative methods developed in cahoots with Jonathan Templin

## The 4 Lego Building Blocks

#### The Legos we will learn in this course...

- 1. **Linear models** (for **answering questions** of prediction)
- 2. **Estimation** (for iterative ways of **finding the answers**)
- 3. **Link functions** (for predicting **any type of outcome**)

#### ... will better prepare you for other courses also with:

#### 4. (a) **Random effects** / (b) **Latent variables**

- (a) for modeling multivariate **"correlation/dependency"** (using multilevel or mixed-effects models)
- (b) for modeling relations of **"unobserved constructs"** (using factor analysis, item response models, or SEM)

### 1. Linear Models Run the World

- **Linear models are the mechanism** by which the vast majority of all research questions will be answered
	- *Is there an effect? Is this effect the same for everyone? Is the effect still there after considering something else?*
- A linear-models world view entails starting with the most **traditional models**, but from a **different perspective**
	- More intuitive: linear regression models
		- *Because the focus is on the fixed effects in the model equation*
	- Less intuitive: analysis of variance in group-based designs
		- *Because the focus is on cell and marginal mean differences (which are indirectly provided by the model fixed effects)*
	- Each of these is one flavor of the **General Linear Model**…

#### A One-Slope GLM Example

The  $\beta$  estimates result from the goal of minimizing the sum of squared residuals across the sample—this is "**ordinary least squares estimation**" let's see what happens for one person:

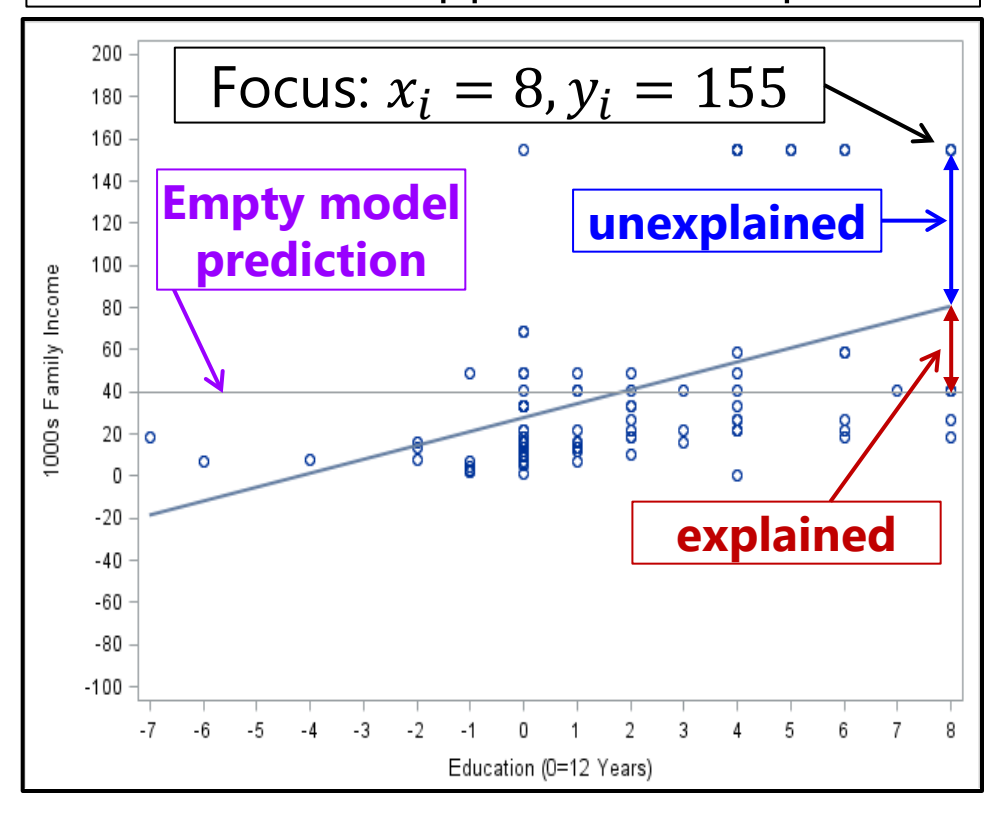

 $\beta_0$  = **intercept**,  $\beta_1$  = **slope Empty Model** for  $y_i$  = Income:  $y_i = \beta_0 + e_i$  $\hat{\mathbf{y}}_{Focus} = 40$  $y_{Focus} = 40 + 115$ Variance:  $\sigma_e^2 = \frac{\sum_{i=1}^{N} (y_i - \hat{y}_i)^2}{N-1}$ 

Add Education (centered so that 12 years  $= 0$ ) as Predictor:

 $\frac{l=1}{l}$ 

 $\frac{1}{N-1}$  = 1980

 $y_i = \beta_0 + \beta_1 (Educ_i - 12) + e_i$  $\hat{\mathbf{y}}_{Focus} = 27 + 6.6(8) = 80$  $y_{Focus} = 80 + 75$ Variance:  $\pmb{\sigma_e^2} = \frac{\sum_{i=1}^{N} (y_i - \widehat{\pmb{y}}_i)^2}{N-2}$  $\frac{l=1}{l}$  $\frac{151.26}{N-2}$  = 1594

#### General Linear Models, More Generally

- A **General Linear Model (GLM\*)** for outcome  $y_i$  looks like this:
	- $\phi$  actual  $y_i = \beta_0 + \beta_1 (x 1_i) + \beta_2 (x 2_i) + \cdots \beta_p (x p_i) + e_i$
	- $\Rightarrow$  predicted  $\hat{y}_i = \beta_0 + \beta_1(x\mathbf{1}_i) + \beta_2(x\mathbf{2}_i) + \cdots + \beta_p(x\mathbf{p}_i)$
	- > The "i" subscript denotes **variables** (that are individual-specific)
	- $\triangleright$  The  $\beta$  ("beta") terms are the model **fixed effects**  $\rightarrow$  **constants** whose subscripts range from 0 up to  $p$  as the last fixed effect):
		- $\cdot$   $\beta_0$  = **intercept** = expected  $y_i$  when all  $x_i$  predictors are 0
		- **•**  $\beta_1$  = **slope of**  $x1_i$  = difference in  $y_i$  per one-unit difference in  $x1_i$
		- **•**  $\beta_2$  = **slope of**  $x2_i$  = difference in  $y_i$  per one-unit difference in  $x2_i$
		- $\boldsymbol{\beta}_p =$  **slope of**  $xp_i =$  difference in  $y_i$  per one-unit difference in  $xp_i$
- **\*** GLM may also stand for Generalized Linear Models, which includes General as one type

 **…**

#### How Many Fixed Effects Per Predictor?

- The **role of each predictor**  $x_i$  in creating a custom expected outcome  $y_i$  is described through one or more fixed slopes
	- **One slope** is sufficient to capture the mean difference between two categories for a **binary**  $x_i$  or to capture a **linear effect** of a quantitative  $x_i$  (or exponential for log  $x_i$  or logistic for logit  $x_i$ )
	- **More than one slope** may be needed to capture other nonlinear effects of a quantitative  $x_i$  (e.g., **quadratic** or **piecewise** trends)
	- − **slopes** are needed to capture the mean differences in the outcome across a **categorical predictor** with *C* **categories**
- "**Linear**" in GLM refers to "slope\*variable + slope\*variable" format
	- > This means the  $x_i$  predictors can also be nonlinear terms (like  $x_i^2$  to create a curve for  $x_i$ ), which is then called "**nonlinear in the variables**"
	- The alternative, "**nonlinear in the parameters**" would have a nonlinear form, e.g., this exponential model:  $\hat{y}_i = \beta_0 + \beta_1[exp(\beta_2(x1_i))]$

# Testing Significance of Fixed Effects

- Any single-df **fixed effect** has 4-5 relevant pieces of output:
	- **Estimate** = best guess for the fixed effect based on our data
	- **Standard Error** = index of the precision of fixed effect estimate (i.e., quality of the "most likely" estimate)
	- *t***-value or** *z***-value** = Estimate / Standard Error
	- $\triangleright$  *p***-value** = probability that fixed effect estimate is  $\neq 0$
	- **95% Confidence Interval** = Estimate ± 1.96\*SE = range in which true (population) value of estimate is expected to fall 95% of the time
- Compare test statistic (*t* or *z*) to critical value at chosen level of significance (known as alpha): this is a "**univariate Wald test**"
- Whether the *p*-value is based on *t* or *z* varies by program…

## Testing Significance of Fixed Effects

Fixed effects can be tested via **Wald** tests: the ratio of its estimate/SE forms a statistic we compare to a distribution

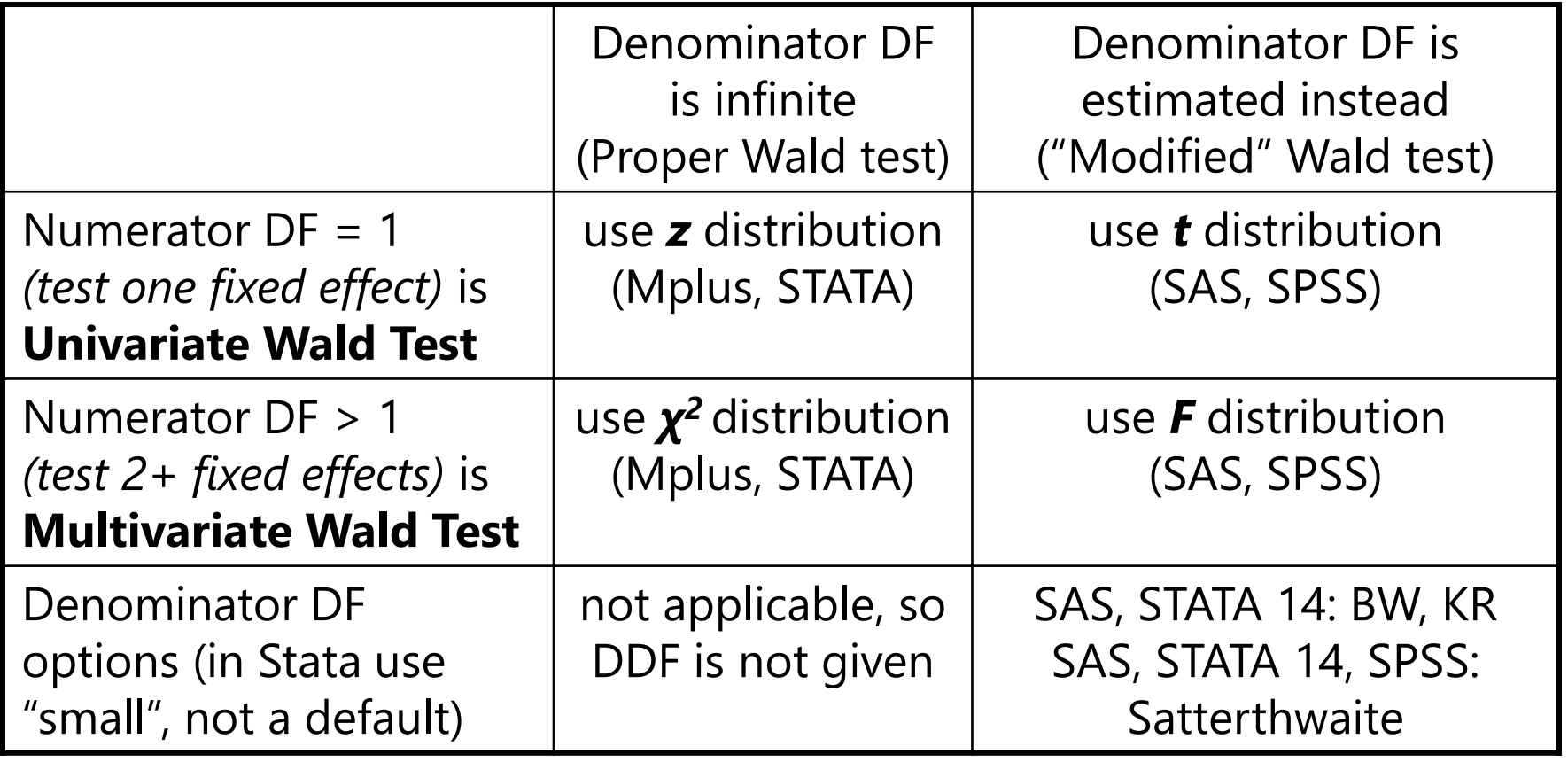

## Significance of Each Fixed Slope

• Standard Error (SE) for fixed effect estimate  $β<sub>X</sub>$  in a one-predictor model (remember, SE is like the SD of the estimated parameter):

$$
SE_{\beta_X} = \sqrt{\frac{\text{residual variance of Y}}{\text{Var}(X)*(N-k)}}
$$

 $\it N$  = sample size  $k$  = number of fixed effects

• When more than one predictor is included, SE turns into:

$$
SE_{\beta x} = \sqrt{\frac{\text{residual variance of Y}}{\text{Var}(X) * (1 - R_X^2) * (N - k)}}
$$

 $R_X^2$  = X variance accounted for by other predictors, so **1− = unique X variance**

- So all things being equal, SE is smaller when:
	- $\triangleright$  More of the outcome variance has been reduced (better predictive model)
		- This means fixed effects can become significant later if  $R^2$  is higher then
	- $\triangleright$  The predictor has less covariance with other predictors
		- Best case scenario: X is uncorrelated with all other predictors
- If SE is smaller  $\rightarrow$  *t*-value or *z*-value is bigger  $\rightarrow$  *p*-value is smaller

#### Multivariate Wald Tests of Fixed Effects

- General test for significance of **multiple fixed effects** at once (can be requested via CONTRAST in SAS, or TEST in STATA and SPSS) —you have likely already seen these special cases…
- Whether the set of fixed slopes for  $x_i$  significantly explains  $y_i$ variance (i.e., if  $R^2 > 0$ ) is tested via "**Multivariate Wald Test**"

$$
\Rightarrow F(DF_{num}, DF_{den}) = \frac{SS_{model}/(k-1)}{SS_{residual}/(N-k)} = \frac{(N-k)R^2}{(k-1)(1-R^2)} = \frac{known}{unknown}
$$

- $\triangleright$  **F-test** evaluates model  $R^2$  per DF spent to get it and DF leftover
- $R^2 = \frac{SS_{total} SS_{residual}}{SS_{total}}$  $\frac{dI^{1-33 result}}{S_{total}}$  = square of  $r$  between predicted  $\widehat{\bm{y}}_{\bm{i}}$  and  $\bm{y}_{\bm{i}}$
- "Omnibus"  $F$ -test for the slopes of the main effect of a variable with  $C > 2$  categories (or for its interaction with other predictors)
- Model  $R^2$  change F-test in hierarchical regression (for grouping sets of predictors together and testing their joint contribution)

#### A Taxonomy of Fixed Effect Interpretations

- After significance testing comes interpretation. Fixed effects will be either:
	- $\triangleright$  an **intercept** that provides an expected (conditional)  $y_i$  outcome,
	- $\triangleright$  or **a slope** for the expected difference in  $y_i$  per unit difference in  $x_i$
- **All slopes** can be described as falling within one of three categories: *bivariate marginal*, *unique marginal*, or *unique conditional*
	- In models with only **one fixed slope**, that slope's main effect is *bivariate marginal* (is uncontrolled; applies across all persons)
	- In models with **more than one fixed slope**, each slope's main effect is **unique** (it controls for the overlap in contribution with each other slope)
		- If a predictor is not part of an interaction term, its **unique effect is marginal** (it controls for the other slopes, but still applies across all persons)
		- If a predictor is part of one or more interaction terms, its **unique effect is** *conditional***,** which means it is **specific to each interacting predictor = 0**
			- **Unique conditional** effects are also called **"simple main effects"**

#### Practice Labeling Fixed Effects

Model:  $y_i = \beta_0 + \beta_1(F_i) + \beta_2(G_i) + \beta_3(H_i) + \beta_4(G_i)(H_i) + e_i$ *Choices: bivariate marginal, unique marginal, unique conditional* 

- Label for effect of  $F =$ 
	- $\ge$  Equation? Effect of F =
- Label for effect of  $G =$ 
	- $\ge$  Equation? Effect of G =
- Label for effect of  $H =$ 
	- $\triangleright$  Equation? Effect of H =
- For practice with these concepts and accompanying syntax, see recommendations posted with lecture 0 from my other classes…

## Flavors of General Linear Models

- Unlike any other family of statistical models, **the same General Linear Model is called different names** (often taught in different classes) based on what kind of  $x_i$  predictor variables are included:
	- One quantitative predictor? "Simple (linear) regression"
	- 2+ quantitative predictors? "Multiple (linear) regression"
	- One categorical predictor with two groups? "Independent t-test"
	- One categorical predictor with 3+ groups? "One-way ANOVA"
	- $> 2+$  categorical predictors (with interactions between them)? "Two-way (or more-way) ANOVA"
	- $> 2+$  categorical predictors (with interactions between them) and 1+ quantitative predictors (without interactions with the categorical predictors)? "Two (or more)-way ANCOVA"
	- Whatever combination is necessary? "Multiple regression"
- These distinctions only serve to confuse people and obfuscate what is **just one model**, the General Linear Model… **here is why**:

#### General Linear Model Residuals

- GLM for actual  $y_i = \beta_0 + \beta_1(x\mathbf{1}_i) + \beta_2(x\mathbf{2}_i) + \cdots \beta_p(x\mathbf{p}_i) + e_i$
- GLM for predicted  $\hat{y}_i = \beta_0 + \beta_1(x\mathbf{1}_i) + \beta_2(x\mathbf{2}_i) + \cdots \beta_p(x\mathbf{p}_i)$
- No matter what kind of predictors (and whether or not their interactions) are included, the term "**General**" in GLM refers to the use of a **conditional normal distribution** for the residuals, in which  $e_i$  = actual  $y_i$  – predicted  $\hat{y}_i$ 
	- $>$  This "general" idea is written formally like this  $y_i{\sim}N(\widehat y_i,\,\sigma_e^2)$ :  $\bm{y_{i}}$  is *Normally* distributed with  $Mean = \widehat{\bm{y}_{i}}$  and  $Variance = \bm{\sigma_{e}^{2}}$
	- $\triangleright$  In addition, in the GLM, the  $e_i$  residuals are assumed independent, (although in many types of research designs this cannot be true)
	- $\triangleright$  Further, everyone with the same combination of  $x_i$  predictor values would have the same  $\hat{y}_i$ , and the **model predicts equally well** for everyone (because there is **only one residual variance**,  $\sigma_e^2$ )

#### General Linear Model Residual Variance

• The GLM assumes equal (constant) residual variability across all predictor values: "**homoscedasticity**" = "**homogeneity of variance**"

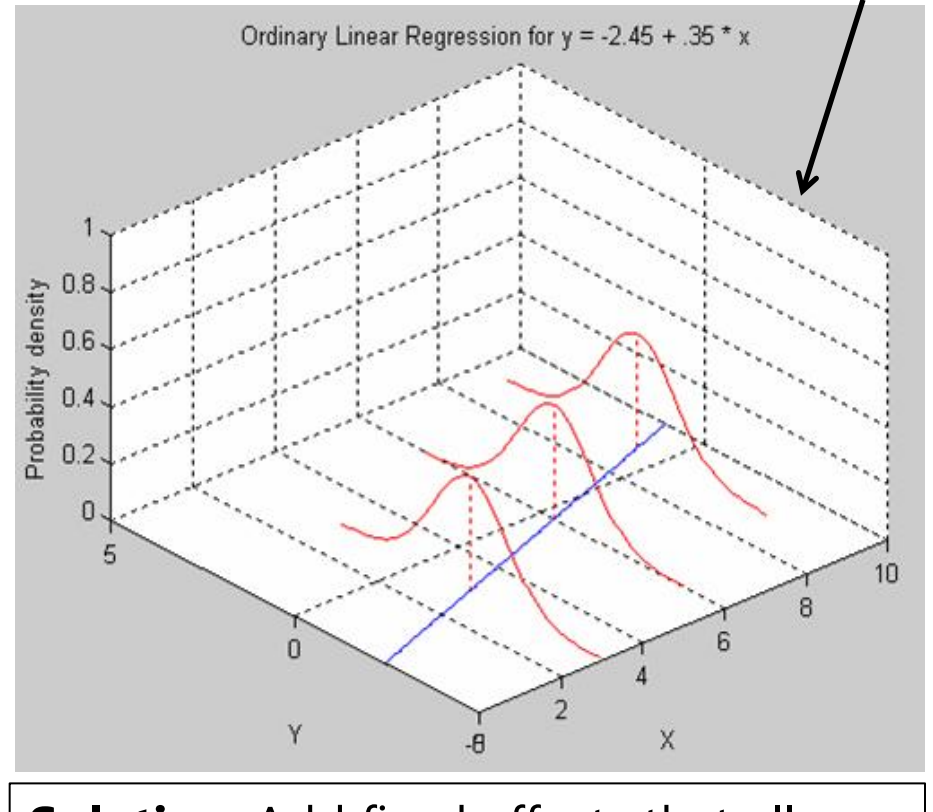

**Solution**: Add fixed effects that allow the variance to differ (this **leaves GLM**)

Otherwise, "**heteroscedasticity** " = "**heterogeneity of variance**" model predicts differentially well across  $x_i$  (SEs will need adjusted)

"Not good"  $\rightarrow \sigma_e^2$  increases as the  $x_i$  predictor increases ( $\rightarrow$  fan)

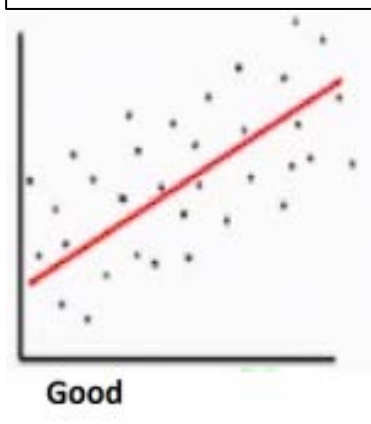

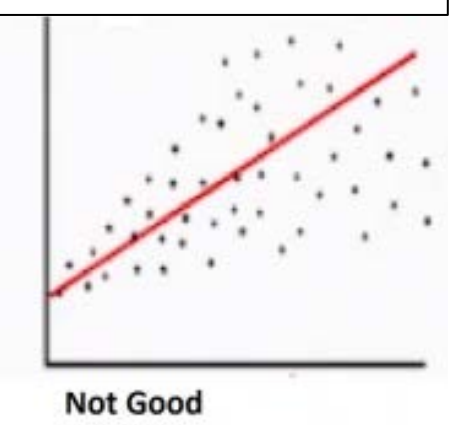

Left image borrowed from: <http://www.omidrouhani.com/research/logisticregression/html/logisticregression.htm> Right image borrowed from:<https://ajh1143.github.io/HomVar/> PSQF 7375 Generalized: Lecture 0

# How the Lego Blocks Fit Together

- **1. Linear models** answer research questions, and are the first building block of every more complex analysis
	- *Is there an effect? Is this effect the same for everyone? Is the effect still there after considering something else?*

What other blocks you will need is determined by:

- 3. How your outcome is measured  $\rightarrow$  link functions
- 4. Your dimensions of sampling **random/latent effects**
- How can we add these Legos?  $\rightarrow$  2. new estimation
	- **Least squares** is taught first, but is greatly limited in practice
	- **Maximum likelihood** picks up where least squares leaves off
	- **Bayesian** picks up where maximum likelihood gives up

# 2. Estimation via Maximum Likelihood

- Ordinary Least Squares (OLS) can find answers in **some** kinds of data
	- $\ge$  "Best" fixed effects are those that minimize the sum of squared errors
	- $\rightarrow$  How? Calculate sums of squares  $\rightarrow$  mean squares  $\rightarrow$  F-ratios...
- The good news: **Maximum likelihood (ML) can find the answers** with more flexibility in **many more kinds of data**
	- > Non-normal, multivariate, clustered, or incomplete data... in fact, an ML variant called *residual ML* (or *REML*) simplifies to least squares
	- OLS calculations are computational shortcuts to REML (see Enders ch. 3)
- **The even better news**: If you understand **this**, then you understand the basics of ML
	- $\triangleright$  Can still work with some calculations for pedagogical purposes, though, like this…

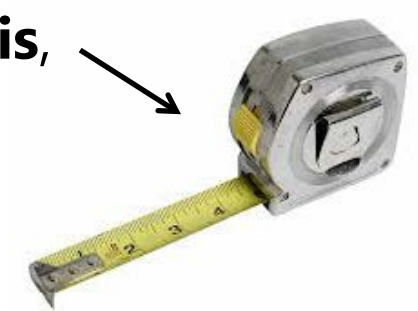

#### Univariate Normal **P**robability **D**istribution **F**unction

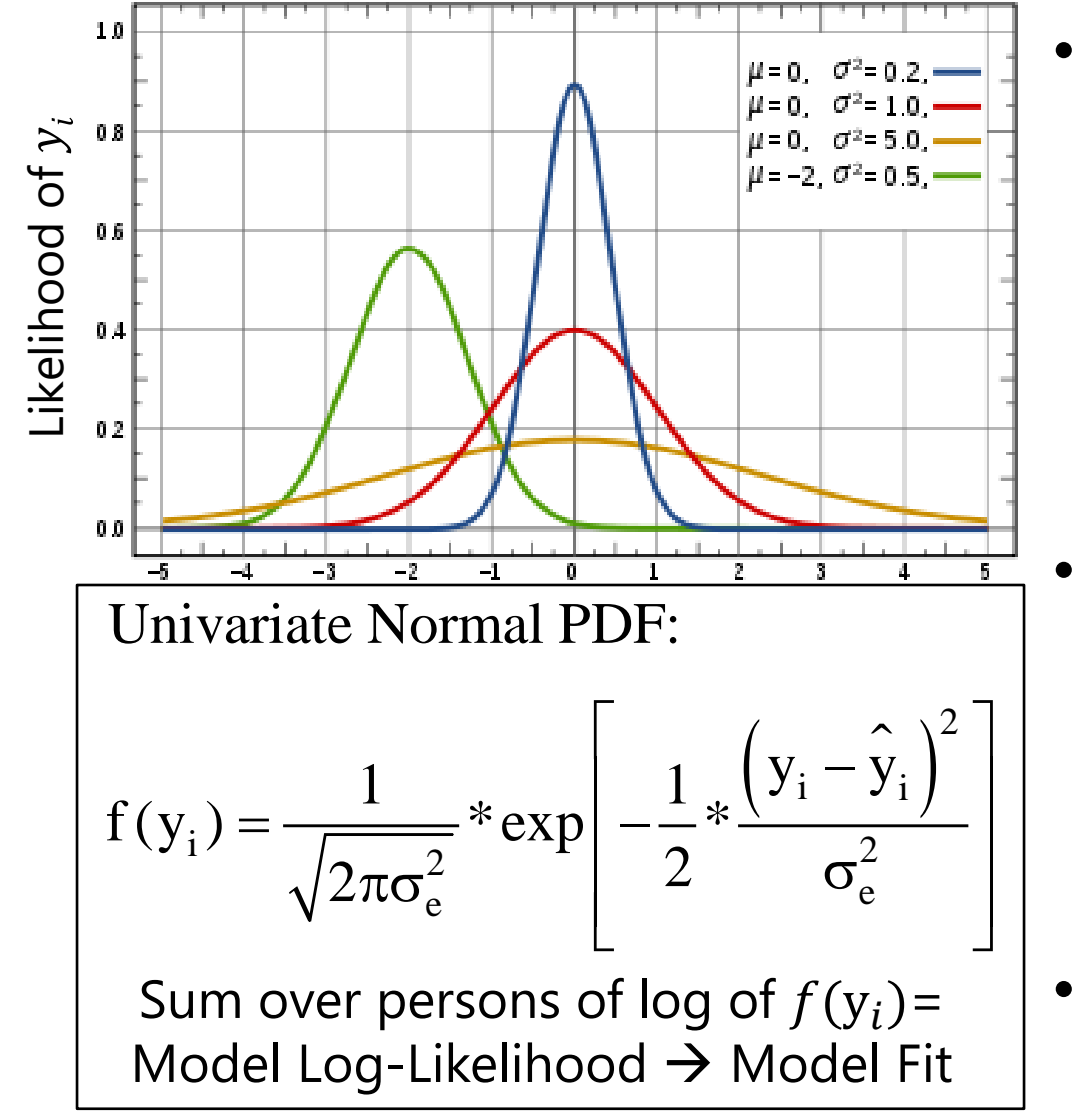

- This PDF tells us how **likely** (i.e., **tall**) any value of  $y_i$  is given two things:
	- $\triangleright$  Conditional mean  $\hat{y}_i$
	- > Residual variance  $\sigma_e^2$
- We can see this work using the NORMDIST function in excel!
	- Easiest for **empty** model:  $y_i = \beta_0 + e_i$
- We can check our math via software using ML!

#### ML via Excel NORMDIST

#### Key idea: Normal Distribution formula  $\rightarrow$  data height

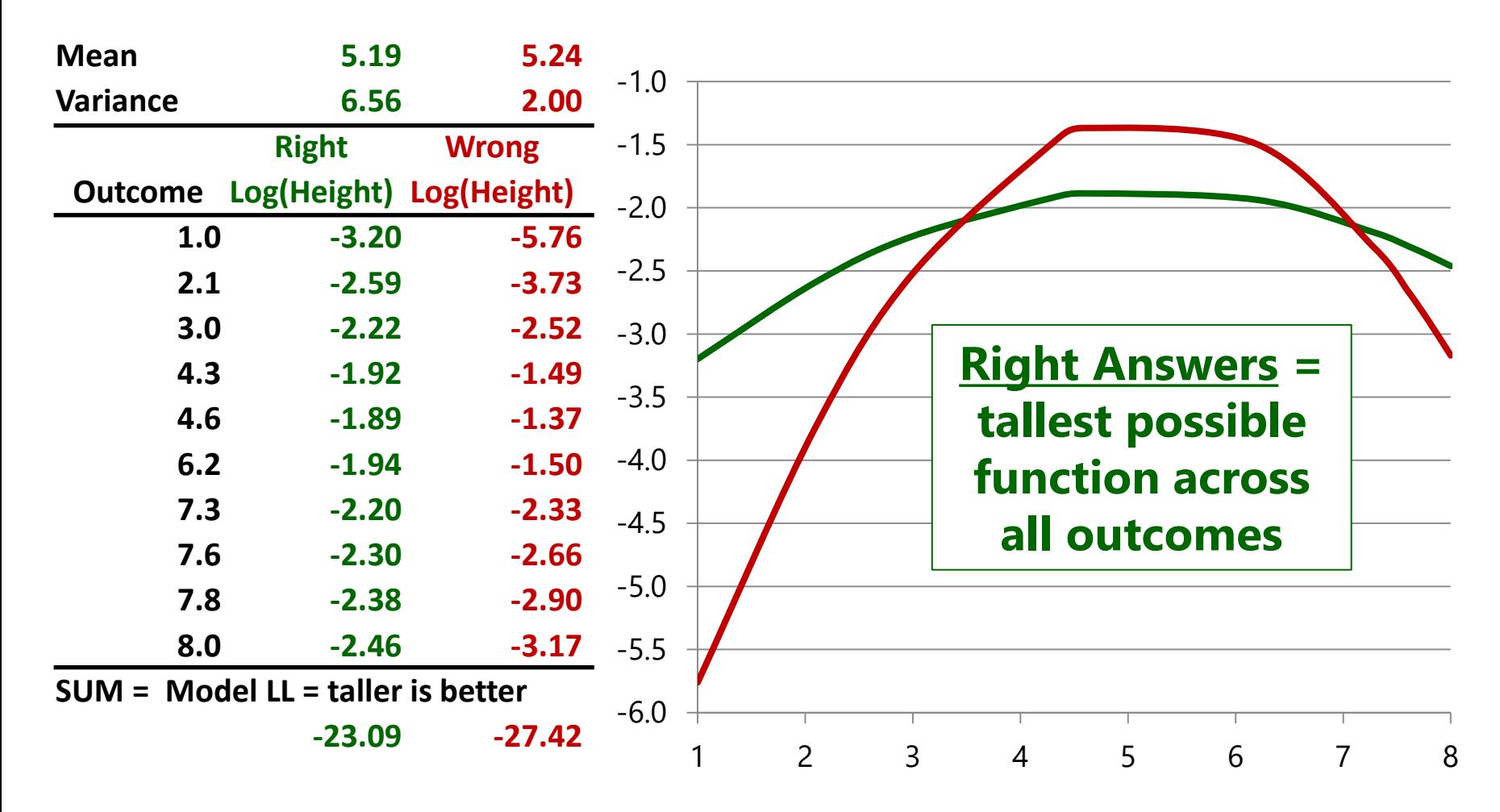

## What's so great about normal?

- Why must we assume "**normality**, **independence**, and **constant variance**" of residuals in General Linear Model? Because those are **required by the formula it uses** to calculate each outcome's height!
	- The normal distribution only has one variance that is shared over people
	- Summing the log-likelihood over persons implies independent values
- **The magic of ML**: if your residuals aren't normally distributed, then you can just **pick a different formula for height**, such as one that:
	- Has a better-suited probability distribution for non-normal outcomes
	- $\ge$  Includes a linear model for heterogeneity of variance across people
	- $\geq$  And/or uses a multivariate version instead for dependent outcomes

#### **3. Then, link functions** to the rescue!

- $\ge$  Linear models + ML + link functions = generalized models
- But first, *what other types of outcomes (and distributions) are there???*

## Other Types of Outcome Variables

- \* Note: this is related to traditional levels of measurement, but I am approaching it from more of a "how-to-model them" perspective
- First, **categorical variables:** *where the numbers are labels*
	- $\frac{3}{2}$  Binary (dichotomous) = 2 choices (typically coded as 0 or 1)
		- e.g., dead or alive; pregnant or not
	- $\geq$  <u>Nominal</u> = 3+ unordered choices
		- e.g., favorite type of pet
	- $\ge$  Ordinal = 3+ choices with some natural (undeniable) order, but the distances between the values used don't mean anything
		- e.g.,  $1 =$  strongly disagree,  $2 =$  disagree,  $3 =$  agree,  $4 =$  strongly agree
		- Equally ordinal (and equally acceptable) values: 1, 20, 300, 4000
	- Synonyms for a "**categorical**" variable: discrete variable, qualitative variable, grouping variable, factor variable, CLASS variable (in SAS)

# Other Types of Outcome Variables

- Next, **quantitative variables** where the **numbers are really numbers** (interval measurement  $\rightarrow$  equal distances between all sets of values), but that have one or more natural boundaries
	- $\frac{p}{q}$  Binomial = number of occurrences out of known possible
		- e.g.,  $#$  correct on a test, which is bounded by 0 and total possible
		- Correcting for different totals possible by computing proportion correct (or rate of occurrence) is still binomial (just bounded by 0 and 1 instead)
		- Scale sums with observed boundaries may also look like a binomial
	- $\ge$  Count = number of occurrences out of unknown possible
		- $\bullet$  # of cigarettes smoked each day (minimum  $= 0$ , but maximum could be any positive number)
	- **EX** Count variables have special cases involving zero values:
		- No zeros possible?  $\rightarrow$  zero-*truncated* count
		- More zeros than expected?  $\rightarrow$  zero-*inflated* count ("if and how much")

#### 3 Parts of Generalized Linear Models

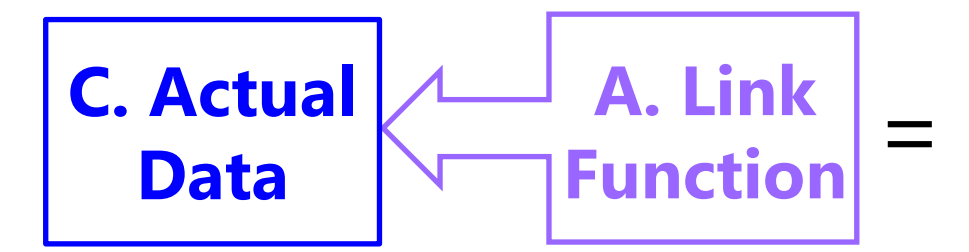

**B. Same Linear Predictive Model** 

- **A. Link Function**: Transformation of conditional mean to keep predicted outcomes within the bounds of the outcome
- **B. Same Linear Model**: How the model linearly predicts the *link-transformed* conditional mean of the outcome
- **C. Conditional Distribution**: How the outcome residuals could be distributed given the possible values of the outcome

**Generalized linear models** work for many kinds of outcomes…

### Quick Example for Binary Outcomes

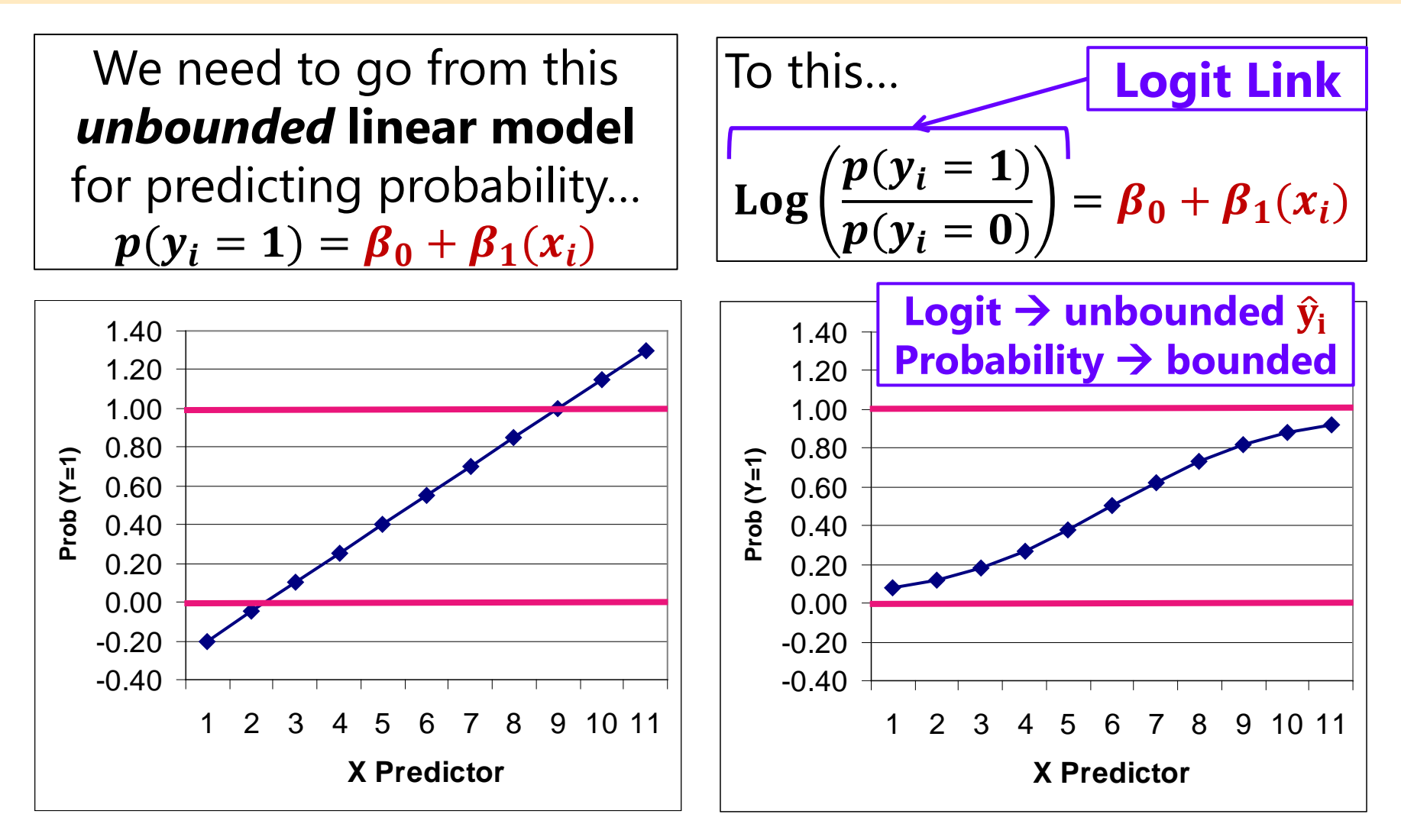

#### 3. Link Functions help fix "Messy" Data

- Many kinds of **non-normal outcomes** can be analyzed with generalized models through the **magic of ML**
- **Two parts: Link function** + **other conditional distribution**
	- **Binary Logit** + **Bernoulli**
	- **Ordinal** or **Nominal Logit** + **Multinomial**
	- **% Correct**  $\rightarrow$  **Logit** + **Binomial** (that have floor or ceiling effects!)
	- **Bimodal Logit** + **Beta**
	- **Counts Log** + **Poisson**
	- **Skewed Counts Log** + **Negative Binomial**
	- **Skewed Continuous Log** + **Log-Normal/Gamma**
	- **Zero-Inflated** (if and how much) **Logit/Log** + **Bernoulli/other**

## Bernoulli Distribution: Binary Variables

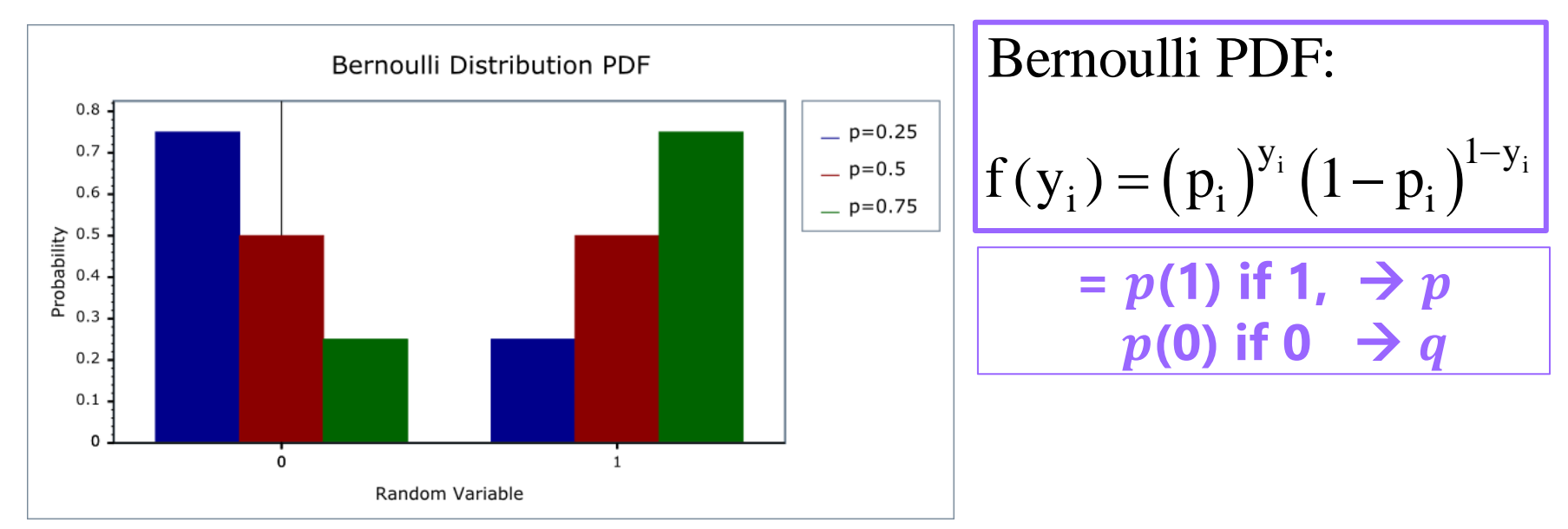

**The Bernoulli distribution has only one parameter, called ,**  which is the mean: the proportion of 1 values (and  $1 - p = q$ ). The mean determines variance =  $p * q$  (and skewness =  $\frac{1-2p}{\sqrt{p * q}}$  )

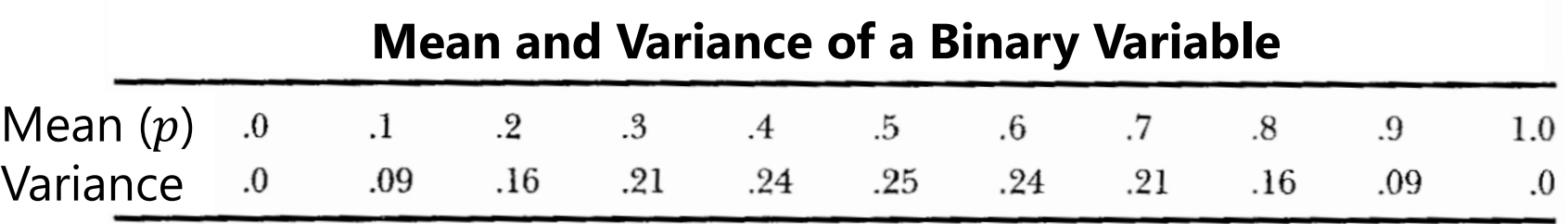

Image borrowed from: [https://www.boost.org/doc/libs/1\\_70\\_0/libs/math/doc/html/math\\_toolkit/dist\\_ref/dists/bernoulli\\_dist.html](https://www.boost.org/doc/libs/1_70_0/libs/math/doc/html/math_toolkit/dist_ref/dists/bernoulli_dist.html)

## Multinomial Categorical Distribution: Nominal or Ordinal Variables

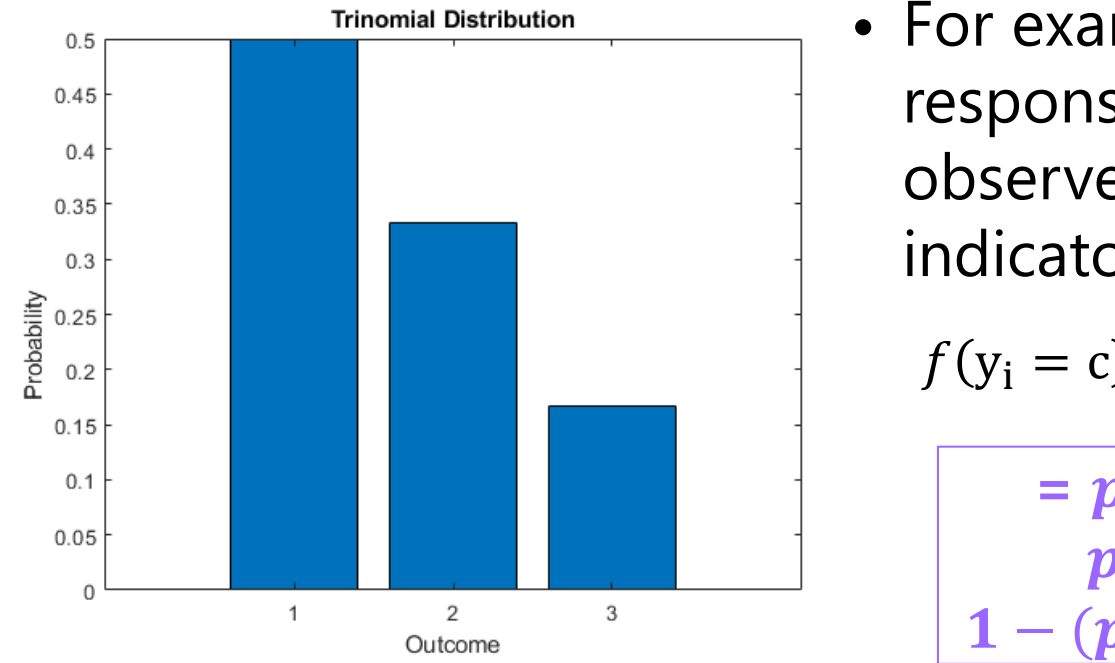

• For example,  $C = 3$  possible responses of  $c = 1,2,3$ , an observed  $y_i = c$ , and indicators *I* if  $c = y_i$  $f(y_i = c) = p_{i1}^{\{1|y_i=1\}} p_{i2}^{\{1|y_i=2\}} p_{i3}^{\{1|y_i=3\}}$  $= p_1(1)$  if 1,  $\bm{p}_2(1)$  if 2,  $1 - (p_1 + p_2)$  if 3

The multinomial distribution has  $C - 1$   $p$  mean parameters, called  $p_c$ , which create the proportion in each category (so variance is not a separate thing)

Image borrowed from:<https://www.mathworks.com/help/stats/work-with-multinomial-probability-distribution-objects.html>

### Binomial Distribution: Proportions

- The discrete **binomial** distribution can be used to predict correct responses given trials (**bounded** above and below)
	- Bernoulli for binary = special case of binomial when  $n=1$

> 
$$
Prob(y_i = c) = \frac{n!}{c!(n-c)!} p^c (1-p)^{n-c} \left[ \frac{p}{p} \right]
$$
 probability of 1

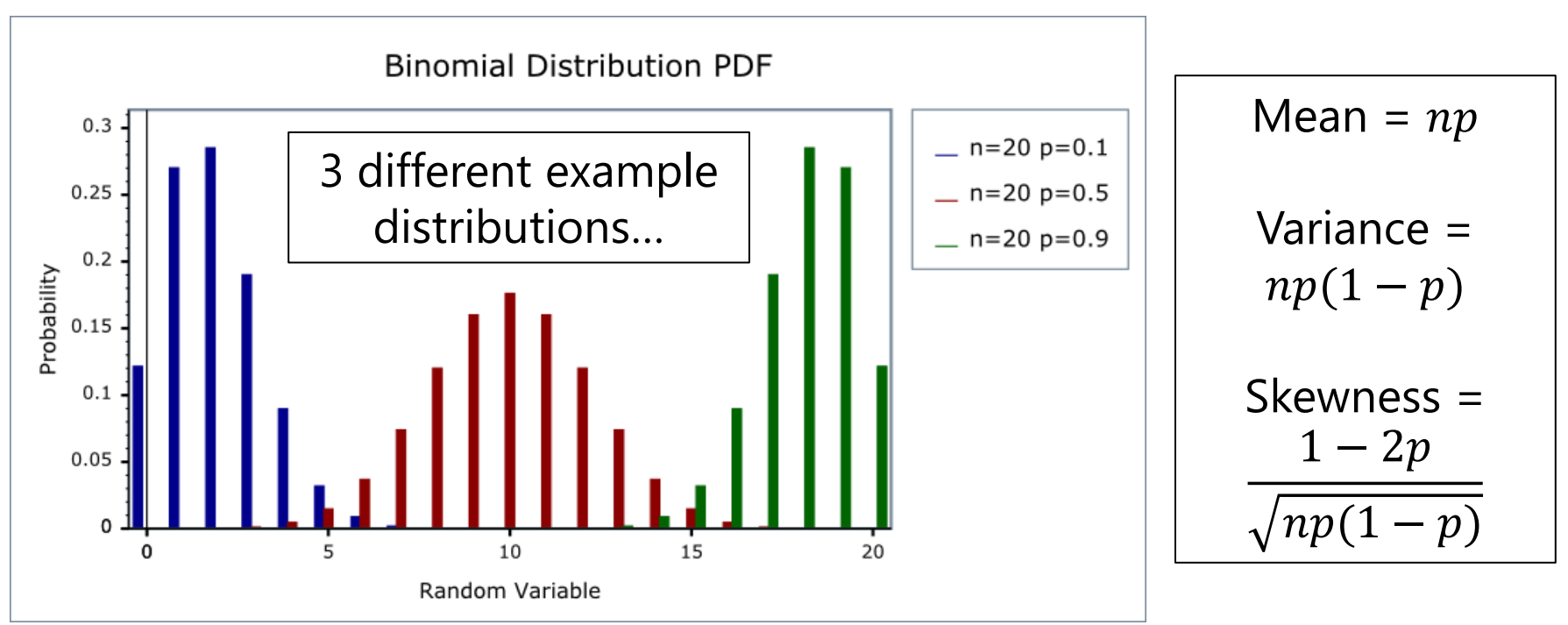

Image borrowed from:

[https://www.boost.org/doc/libs/1\\_42\\_0/libs/math/doc/sf\\_and\\_dist/html/math\\_toolkit/dist/dist\\_ref/dists/binomial\\_dist.html](https://www.boost.org/doc/libs/1_42_0/libs/math/doc/sf_and_dist/html/math_toolkit/dist/dist_ref/dists/binomial_dist.html)

#### Poisson Distribution: **Counts**

 $\cdot$  **Poisson distribution has one parameter**,  $\lambda$ , which is both its mean and its variance:  $\lambda$  = mean = variance; skewness =  $\frac{1}{\sqrt{2}}$  $\lambda$ 

• 
$$
f(y_i|\lambda) = Prob(y_i = y) = \frac{\lambda^{y} \cdot exp(-\lambda)}{y!} \left[ y!
$$
 is factorial of y

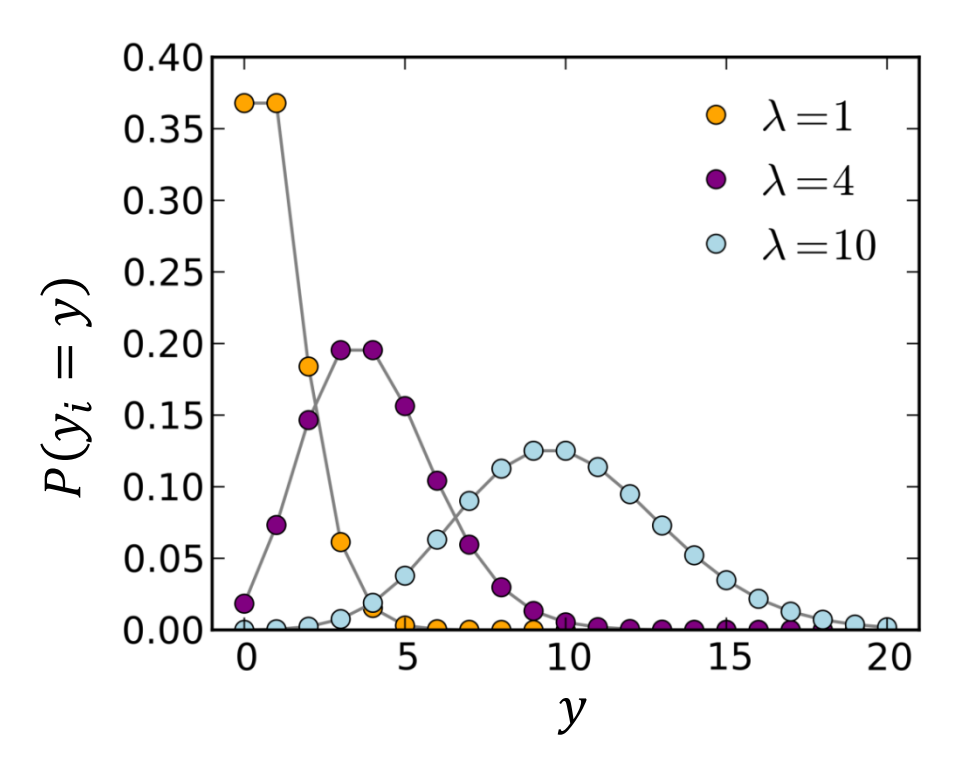

The dots indicate that only integer values are observed.

Distributions with a small  $\lambda$  are predicted to have a lot of 0's and will be asymmetric with positive skewness (tail off to the right). The larger the  $\lambda$ , the more symmetric the Poisson appears.

#### Negative Binomial (NB) = "Stretchy" Poisson

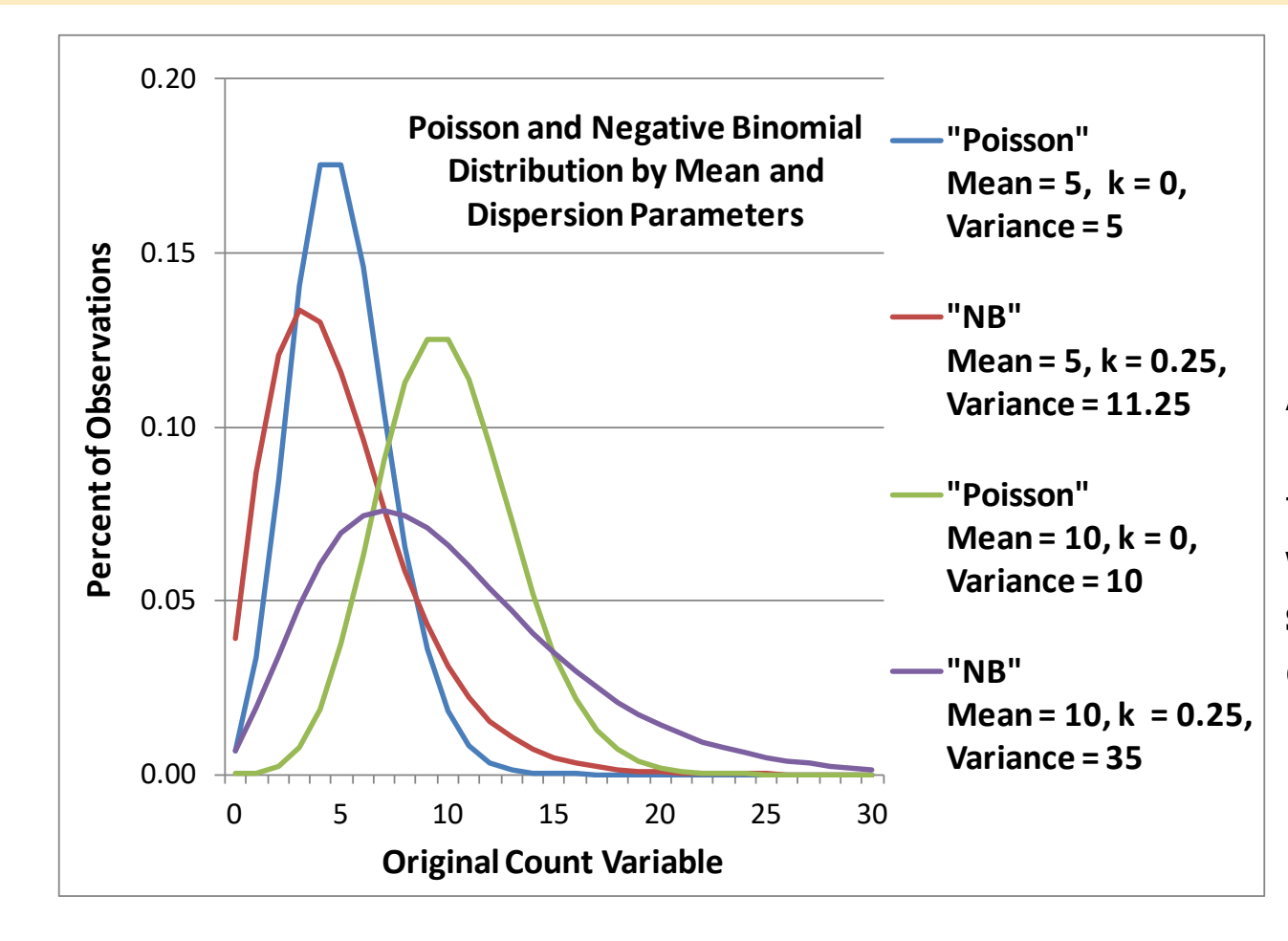

Mean  $=$   $\lambda$ Dispersion  $=$   $k$ 

```
Var(v_i) = \lambda + k\lambda^2
```
A Negative Binomial model can be useful for **count outcomes with extra positive skewness**, but that otherwise follow a Poisson distribution.

#### Zero-Inflated Variables

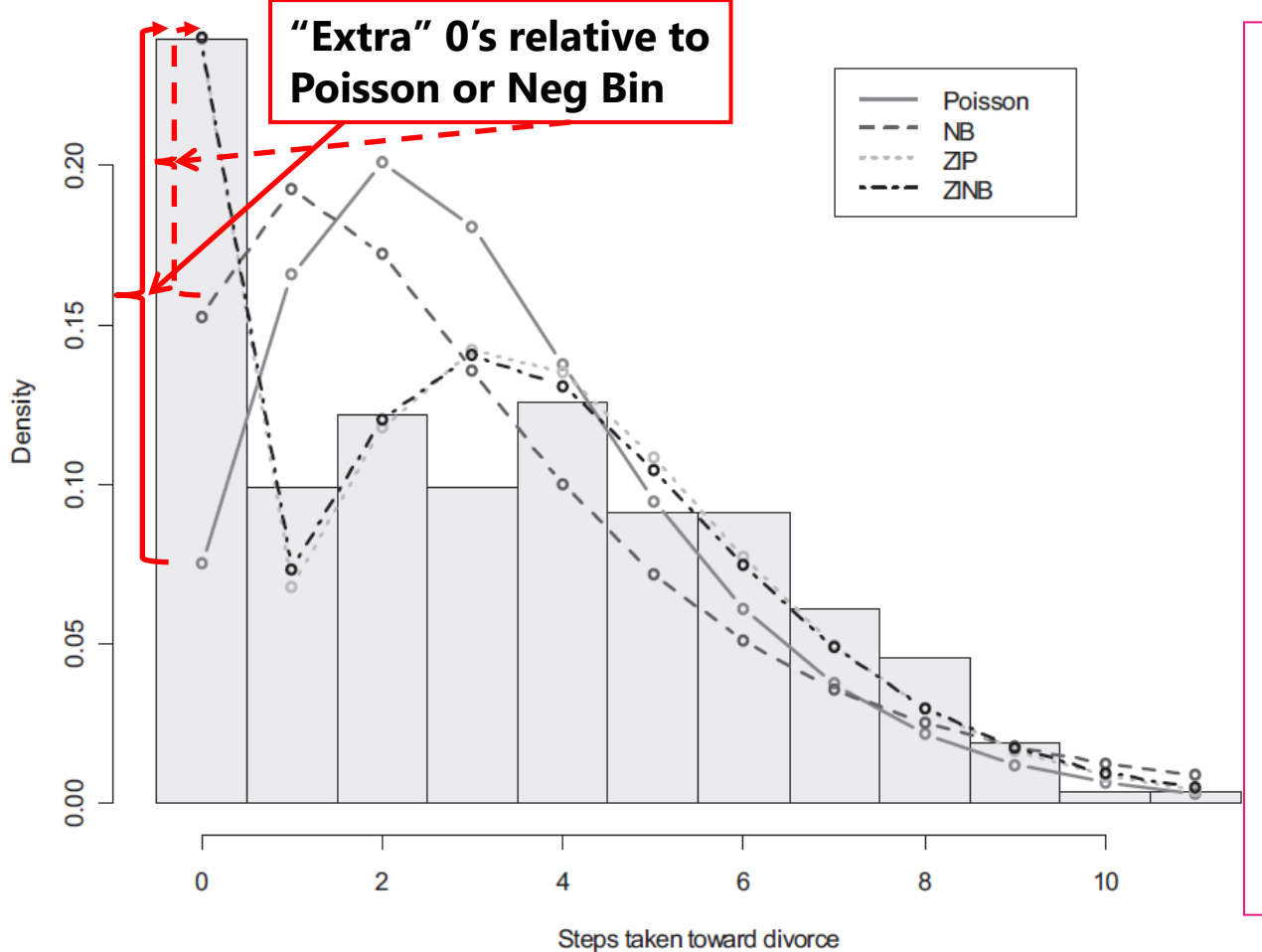

Zero-inflated distributions come in two flavors: Poisson (mean = variance) and Negative Binomial (variance exceeds mean).

When predictors have this type of distribution it can be helpful to think of them as **semi-continuous** in an "**if and how much**" model (my own terminology):

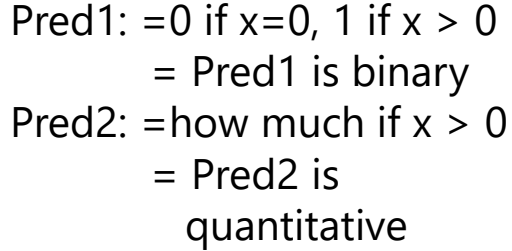

*Figure 1.* Histogram of Marital Status Inventory with predicted probabilities from regressions.  $NB$  = negative binomial;  $ZIP$  = zero-inflated Poisson;  $ZINB$  = zero-inflated negative binomial.

Image borrowed and doctored from: Atkins, D. C., & Gallop, R. J. (2007). Rethinking how family researchers model infrequent outcomes: A tutorial on count regression and zero-inflated models. *Journal of Family Psychology, 21*(4), 726-735. PSQF 7375 Generalized: Lecture 0

# B. Same Linear Predictive Model

- Your **outcome type** will likely guide you towards the most useful link function and conditional distribution
- Then you can include whatever **fixed effects** of predictors best address your study design and research questions, just s in GLMs estimated using ordinary least squares, with a few small differences:
	- $\triangleright$  The **specific names** that distinguish models with categorical from quantitative  $x_i$  predictors **are gone** from now on
	- They will be interpreted as **predicting the link-transformed** conditional mean (e.g., the logit of the probability; the log of the expected count)
	- > **F-values** will show up without sums of squares and mean squares, but they are **interpreted the same way** (significance of multiple fixed slopes at once; weighted ratio of *known* to *unknown* info)
	- All parameters (fixed effects and variance-related terms) and their SEs will result from maximum likelihood estimation, but whether or not they are tested **using denominator DF will vary by software**
	- $\triangleright$  The use of conditional distributions without a separately estimated residual variance means that a **traditional**  $R^2$  **will not be possible**

# History of Generalized Linear Models

- Before ML estimation was widely available, other approaches were used to "handle" non-normality and non-constant variance; these should now all be considered as last resorts!
	- **Data transformations** (i.e., data cleaning, \*shudder\*)
		- e.g., positively skewed outcomes could be transformed via the square root or natural log to better approximate normality
		- e.g., an arc-sine transformation "stabilizes variance" (makes variance more constant) for proportions
		- e.g., a logit-transform creates an S-shaped curve to respect boundaries of predicted proportions in linear models
	- **Nonparametric statistics**: most are less flexible than generalized models because they still require some kind of least squares estimation
		- e.g., they may require rank transformations first (as in Spearman correlation) that throw away information about absolute distances
		- e.g., the same type of non-normal distribution must hold across groups

### From Univariate to Multivariate

• This course will begin with prediction using generalized linear models of all kinds of outcomes, one at a time, but many types of data and/or research questions require multivariate models:

#### • When  $y_i$  is still a single outcome conceptually, but:

- $\geq$  You have more than one outcome per person created by multiple conditions (e.g., longitudinal or repeated measures designs)
- When your outcome is measured multiple times for a pair or group with distinguishable members (e.g., dyadic or family data)

#### • When your hypotheses involve more than one  $y_i$ :

- To compare predictor effect sizes across outcomes (e.g., is the treatment effect bigger on outcome A than outcome B?)
- $\triangleright$  You want to test indirect effects among them (i.e., mediation), so that a single variable is both a predictor and an outcome

### From Univariate to Multivariate

- Ordinary least squares (OLS) has a "closed form" solution (its "sums of squares" formulae) when used for GLM for single outcomes
- For GLM for multiple outcomes, **OLS quickly becomes useless**…
	- Cannot handle missing outcomes (listwise-deletes entire person instead)
	- Only two options for modeling residual correlation between outcomes
	- $\geq$  Requires balanced data (same number of outcomes per higher unit)
- We will continue using maximum likelihood (ML) estimation for **multivariate models** to solve these problems, but some multivariate model variants will **require a switch in software**
	- Models in which *all variables are either predictors or outcomes* can be done by tricking univariate (regression-type) ML software (e.g., MIXED)
	- Otherwise, models must be estimated in ML using "truly" multivariate software (such as is used in path analysis or latent variable modeling)

#### Challenges in Truly Multivariate Software

- Trying to find ML one-size-fits-all multivariate software is tricky because you have to pay attention to the following options:
	- Whether **link functions** and alternative conditional distributions are available to predict non-normal outcomes
		- Whether it can use full-information estimation (uses all the data) or must use limited-information estimation (uses data summary)
	- Whether **predictors** *must* **or** *can* **be treated as outcomes** in order to allow persons with missing data to be included
		- If so, non-normal predictors must use non-normal distributions
	- Whether the **model can expand** to address other sources of person dependency (i.e., persons nested in multiple groups)
- To overcome these limitations, we *may* have to transfer to M*plus* software (i.e., instead of SAS, Stata, SPSS, or R)

## This Course and Beyond: Lego #4

- **This course** will help you understand how to **combine**:
	- (1) **linear models** and (3) **link functions** to predict any kind of outcome, which is possible through (2) the use of **ML estimation** (as well as how it is used to assess fit in multivariate models)
- Conquering this material serves two distinct purposes:
	- Being able to **predict any kind of outcome** in order to test univariate or multivariate hypotheses is useful in and of itself!
	- In addition, these are all **essential pre-requisite** skills that I usually must review or teach from scratch in advanced classes that also include **Lego #4: random effects and/or latent variables**
		- Multilevel models, structural equation models (SEM), multilevel SEM
- So please stick with me—either way, I hope you won't regret it!  $\odot$